# **PxWebApi 2.0**

Petros Likidis Mikael Nordberg

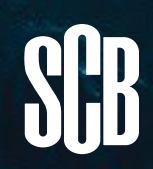

# **Background**

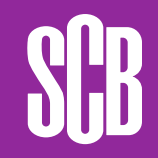

# **Background**

- PxWeb
- What is an API (Application Program Interface)?
- For whom is the API?
	- For our users
	- And for ourself
- Pilot in 2013
	- Economical quick statistics

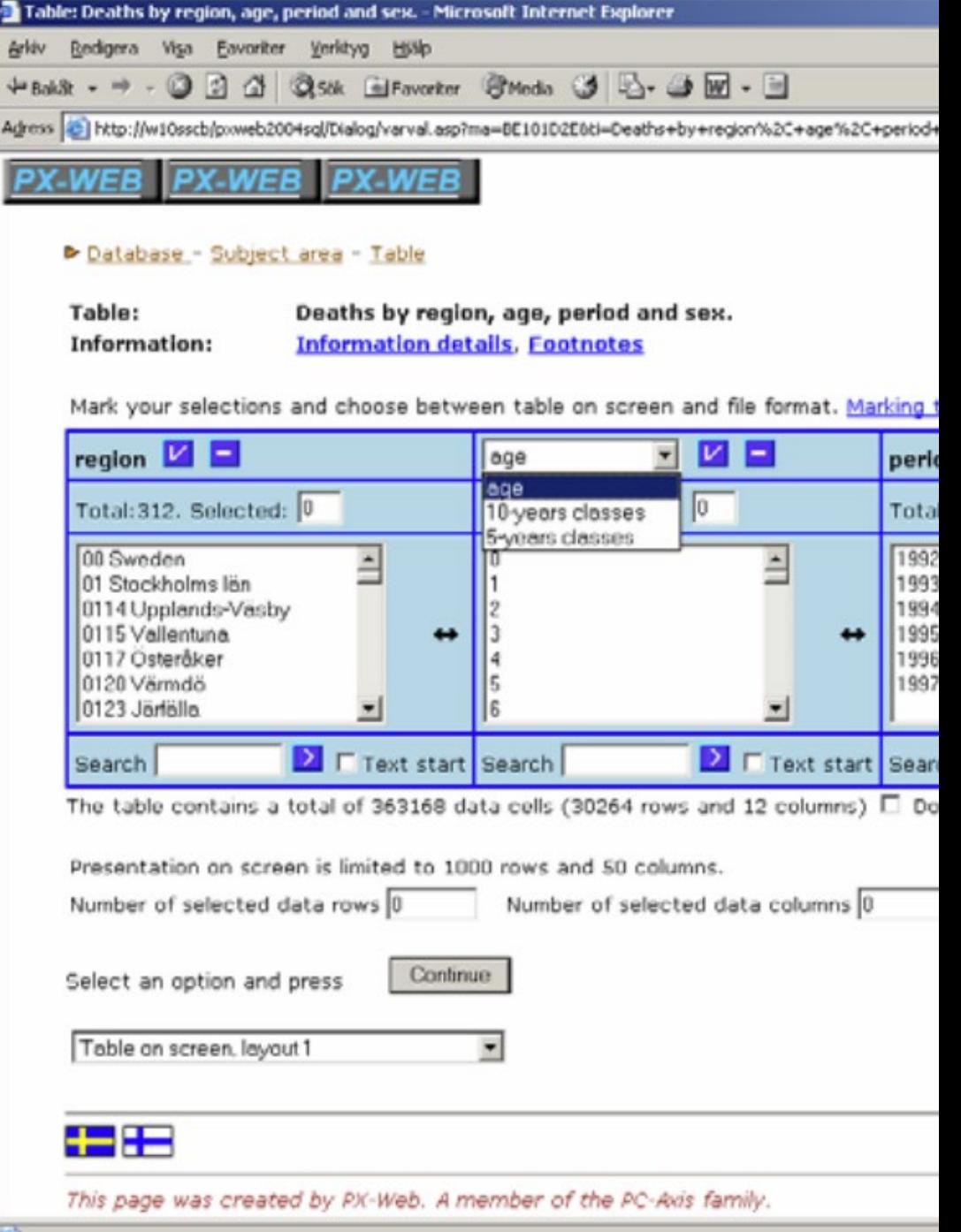

## **Version 1**

Thing we hadn't expected

- Identifiers for the tables.
- Address to the tables
- Missing metadata
- "Strange" metadata
- Many whish to be able to fetch data via GET.

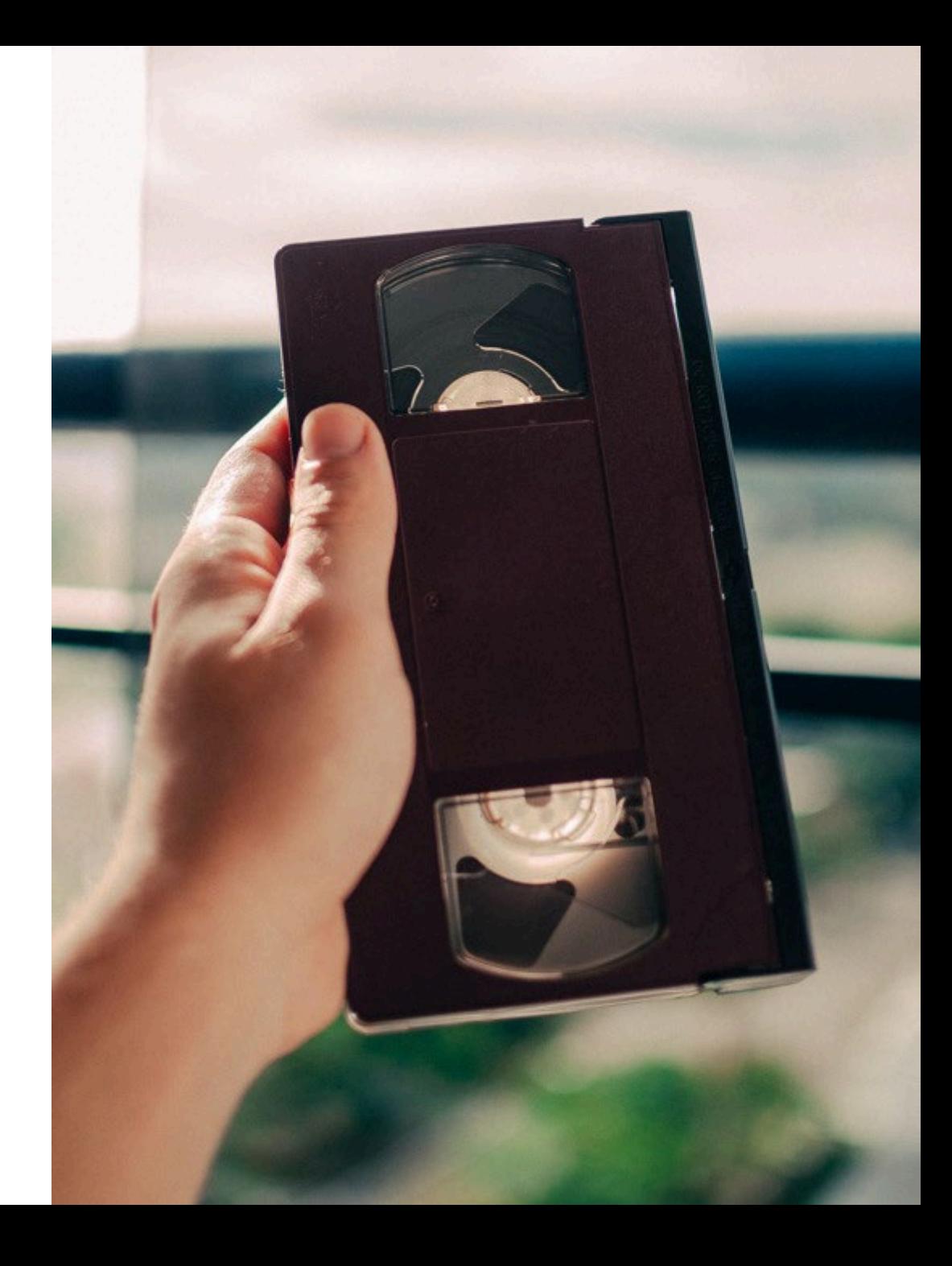

# **Version 2.0**

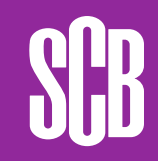

## **Version 2**

Get around the issues in version 1

- New identities for the tables.
- Other address to tables.
- More metadata.
- Support GET for fetching data.

### **Version 2 continued**

- Self-descriptive
- More powerful expressions for fetching data.
- Specified it using Open API (3.0.2)
	- Easier for other to consume.
- Serve as base for PxWeb 2.0
	- More functionality

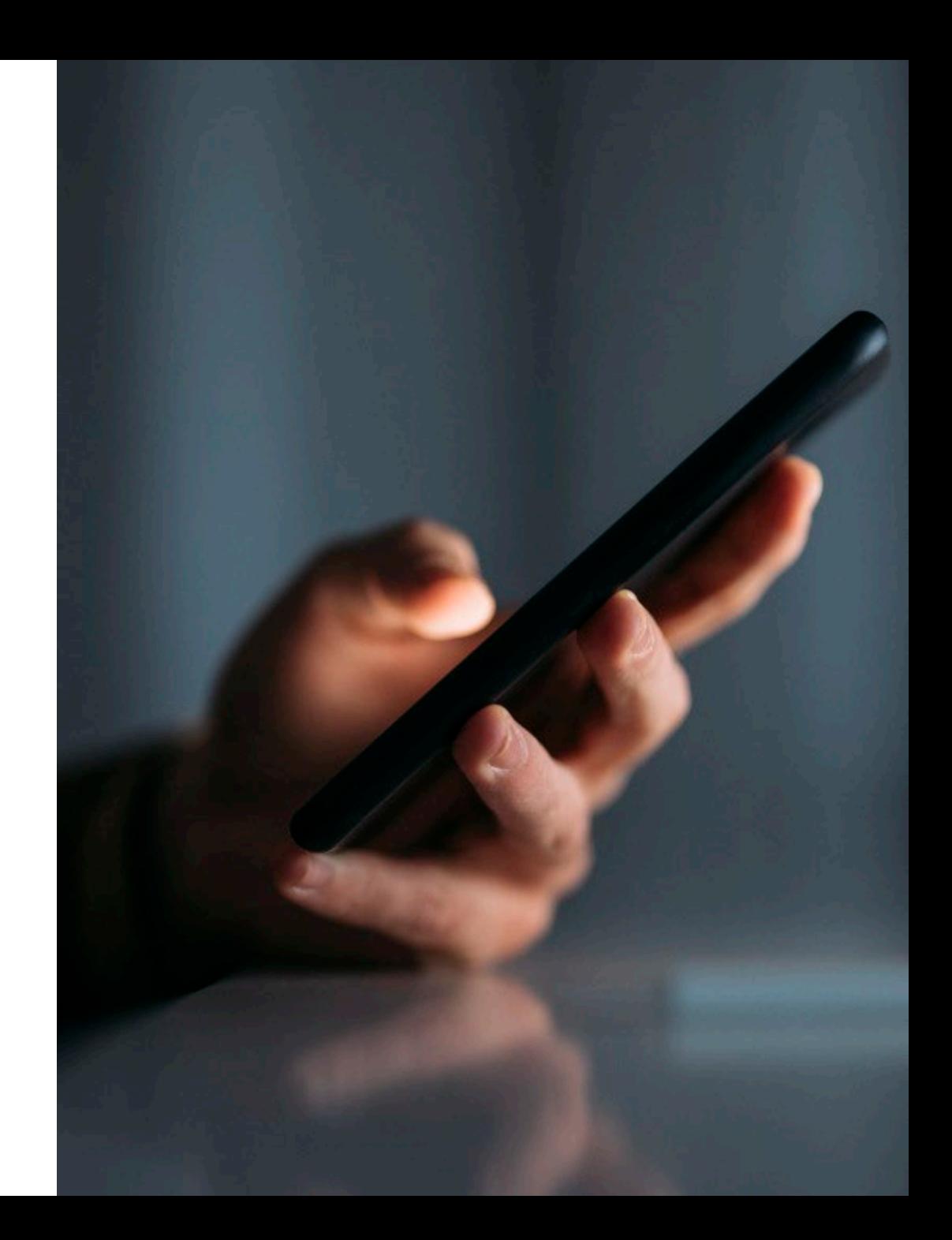

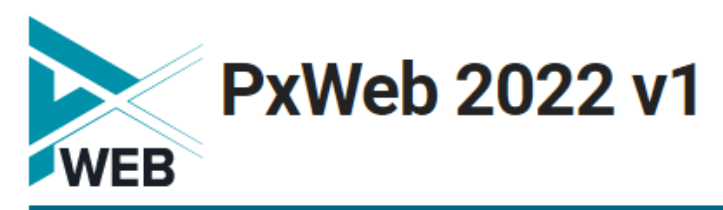

 $\bigcap$  / Example

**Example** 

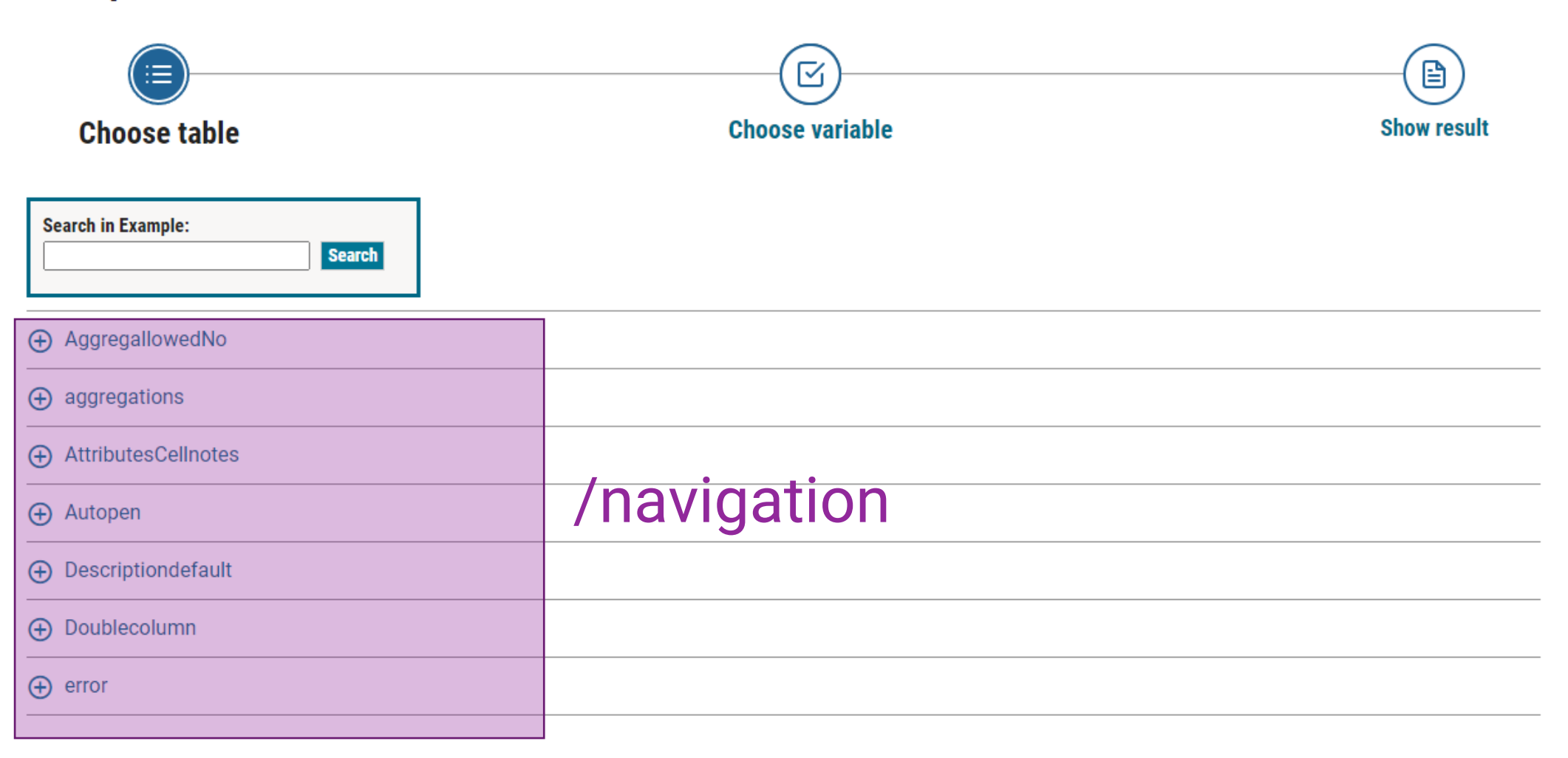

ıNn

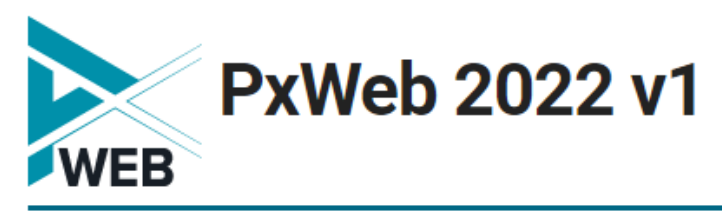

 $\bigcap$  / Example

### **Example**

**ilin** 

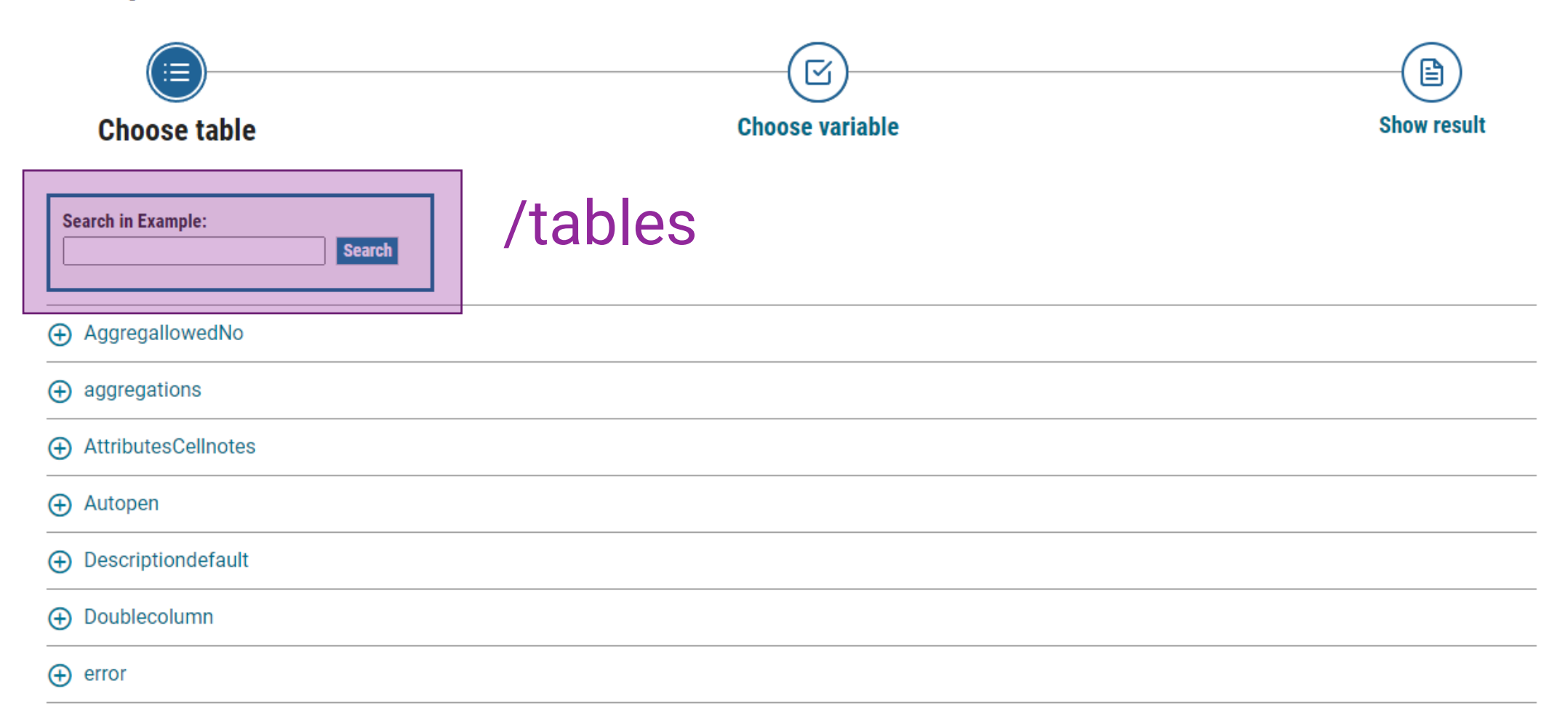

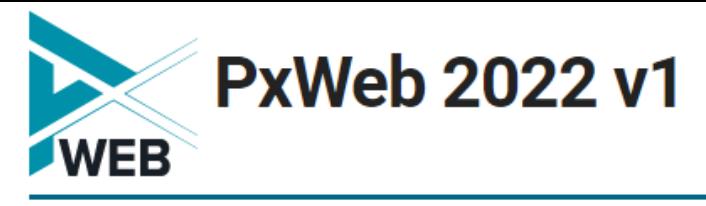

△ / Example / Autopen / Population by region, period and sex

SCB

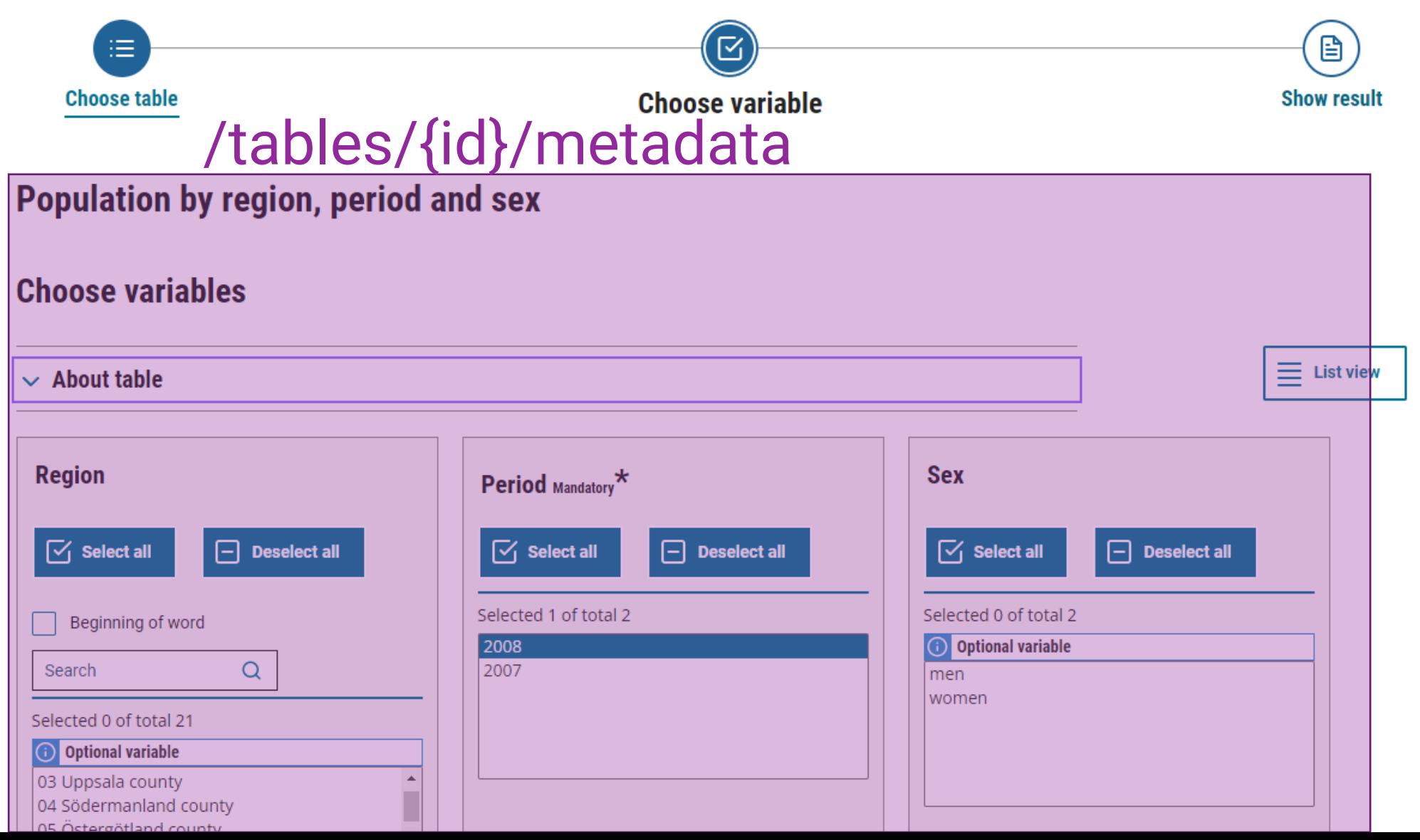

Svenska

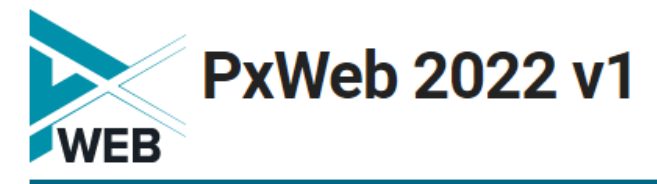

#### A / Example / Autopen / Population by region, period and sex

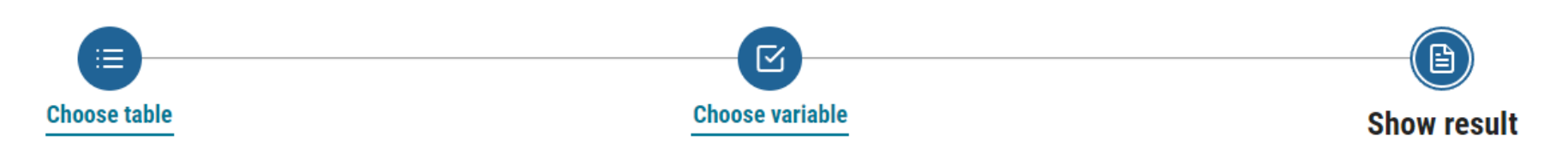

### Population by region, period and sex

### /tables/{id}/data

### **Result**

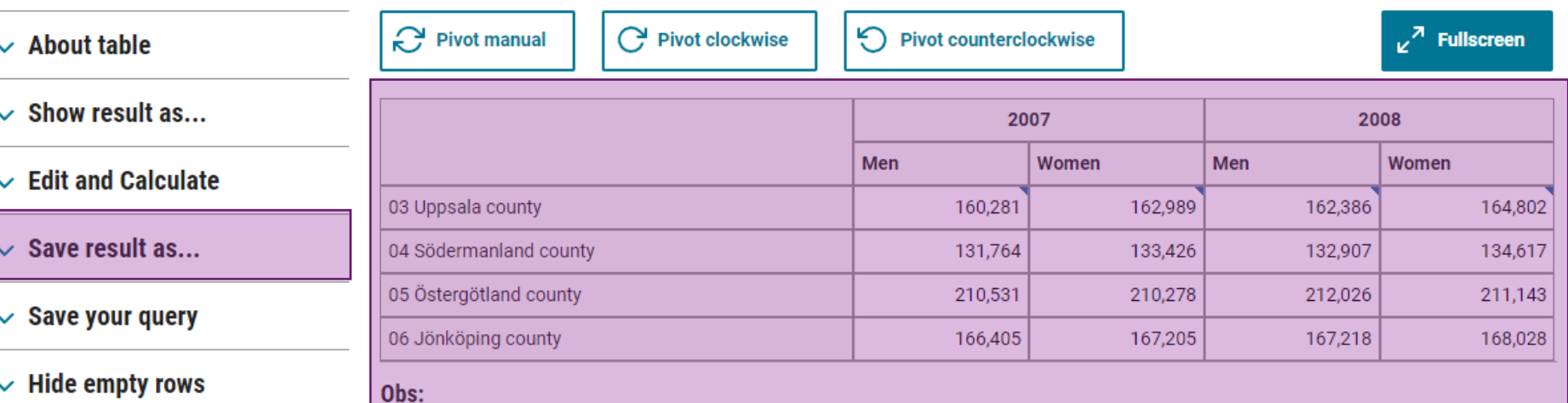

 $\vee$  Hige empty rows

#### The tables show the conditions on December 31st for each respective year according to administrative subdivisions of January 1st of the following year

#### region: 03 Uppsala county

Since 1 January 2007, Uppsala county has been expanded to include Heby municipality. Please note that the figures for the county are not comparable with earlier figures.

### **Selection expressions for fetching data**

### Selection expression is in the form

valuecodes[variable code]=value expresion1, value\_expression\_2, …

Value expressions are either the value code or special expressions.

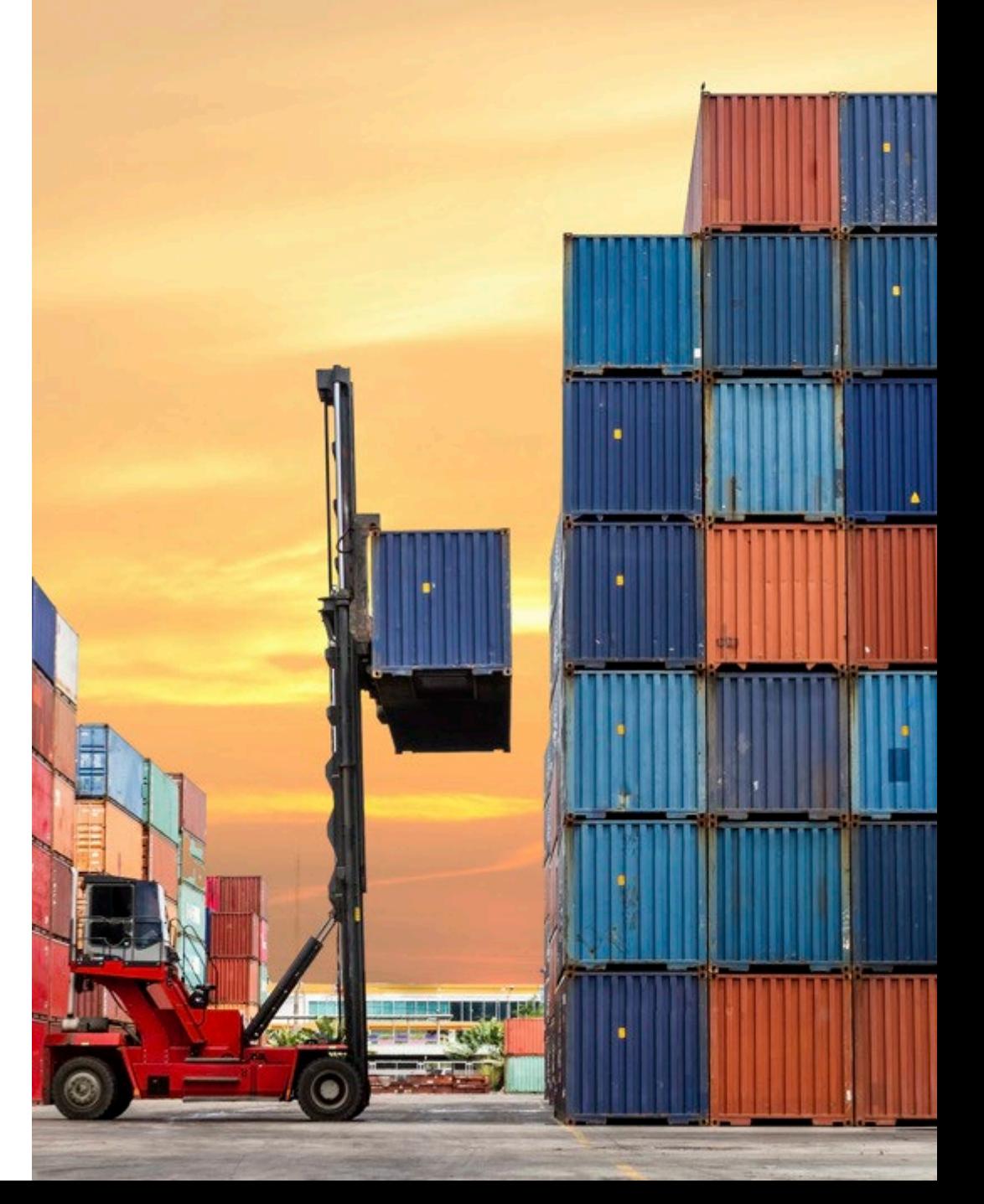

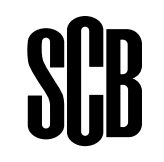

## **Value expressions**

- **\*** zero or many characters.
- **?** exactly one character.
- **TOP(N,Offset)** First N number of values.
- **BOTTOM(N,Offset)** Last N number of values.
- **RANGE(X,Y)** From value with code X to value with code Y.
- **FROM(X)** From value with code X and all values after.
- **TO(X)** From the first value to the value with code X.

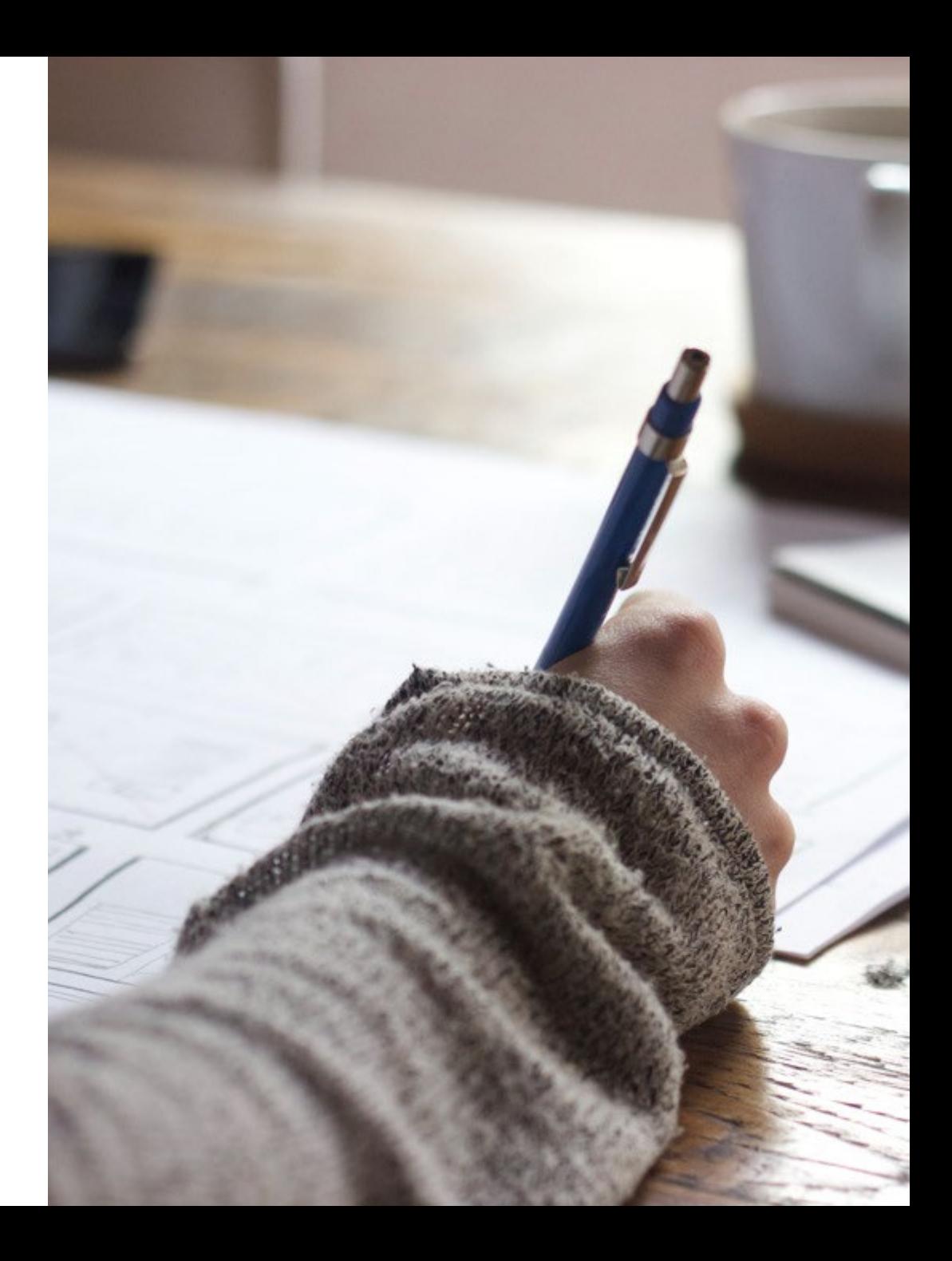

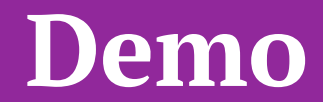

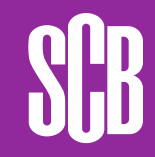